**PDF2XPS With Registration Code Latest**

[Download](http://evacdir.com/rogerbeta/ZG93bmxvYWR8OUtjTmpScWIzeDhNVFkxTkRVeU1qRXhNSHg4TWpVM05IeDhLRTBwSUhKbFlXUXRZbXh2WnlCYlJtRnpkQ0JIUlU1ZA/fingered/forefingers/nantz.plumping.reapplication/pronounced/UERGMlhQUwUER)

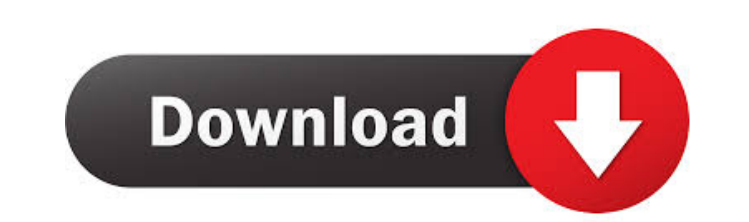

#### **PDF2XPS Crack + Torrent (Activation Code) Download [32|64bit] (Latest)**

- Converter utility to convert PDF files to XPS format, with support for a wide range of fonts, color profiles, annotation types and compression. - Program supports cross-platform operation, so it can be used from the Wind customize the document, e.g., by specifying the maximum output size, format, compression, and many other options. - Various markup features and annotations can be exported as XPS private namespace elements that can be proc content encryption settings, or defining the document security level. - Supports any language that is in the PDF standard, and provides support for the Windows codepages and the Unicode characters. - Can be used from the c (The contents of the document are still unencrypted, but the original structure is retained in the XML or TXT document.) 5. pdf2xml-encrypt (version 2.1 - the full version) - PDF to XML / TXT This tool provides the basis f of the document is still encrypted, so that the document can be exported as text file. PDF to XML / TXT PDF-X encrypts all pages in the PDF document. However, while PDF-X encryption of the document is still encrypted, so t text (The original structure of the document is completely lost.) 7. PDF2Text ( version 2.1 - the full version) - PDF to TXT converter - PDF to Text This utility allows the

## **PDF2XPS Free [32|64bit]**

CreateXPS\_1. Converter 2. PDF 3. XPS 4. The default XPS settings 5. The new XPS settings 6. The default PDF settings 6. The default PDF settings 7. The new PDF settings 8. the default output setting 10. The default error s 16. The default font settings 17. The new font settings 18. The default image quality settings 19. The new image quality settings 20. The default background color settings 22. The new background image settings 22. The new 27. The new page orientation settings 28. The default print quality settings 29. The new print quality settings 29. The new print quality settings 30. The default page layout settings 32. The default pager settings 33. The settings 39. The default watermark settings 39. The new watermark settings 40. The default page count settings 41. The new page count settings 42. The default page size settings 43. The new page size settings 45. The defau The new pages to two papers settings 50. The default pages to three papers settings 51. The new pages to three papers settings 52. The default pages to four papers settings 53. The new pages to four papers settings 55. The pages to seven papers settings 59. The new pages to seven papers settings 60. The default pages to eight papers settings 61. The new pages to eight papers settings 62. The default pages 77a5ca646e

### **PDF2XPS Crack+ Patch With Serial Key**

PDF2XPS is a specialized command-line utility designed to convert PDF files to XPS. The converted documents should have the same quality and preserve the original formatting, hyperlinks, colors and fonts. The program does third-party applications. There is a wide range of customization options that enable users to control the output file's size and image quality. The resulting XPS file can be viewed, edited, archived, printed and published. patterns, functions and compression schemes. The original document's metadata is preserved, as well as other information such as bookmarks, the logical structure and articles. Certain structures, such as forms and annotati arguments is displayed when running it. A sample script is also included in the archive, along with a user manual that provides more detailed explanations. Size: PDF2XPS is a free, open source utility designed to convert P generate PDF files. PDF2XPS has a wide range of customization options that allow users to control the output file's size, image quality and other parameters. The output XPS document can be viewed, edited, archived, printed PDF documents that were created with Acrobat can only be opened using the program. To convert PDFs with Acrobat Pro to XPS, use the Paralax command-line utility. PDF2XPS works on all Windows editions. It can be used from t annotation types, patterns, functions and compression schemes. The output X

#### **What's New in the PDF2XPS?**

PDF2XPS is a specialized command-line utility designed to convert PDF files to XPS. The converted documents should have the same quality and preserve the original formatting, hyperlinks, colors and fonts. The program does third-party applications. There is a wide range of customization options that enable users to control the output file's size and image quality. The resulting XPS file can be viewed, edited, archived, printed and published. patterns, functions and compression schemes. The original document's metadata is preserved, as well as other information such as bookmarks, the logical structure and articles. Certain structures, such as forms and annotati arguments is displayed when running it. A sample script is also included in the archive, along with a user manual that provides more detailed explanations. Release Notes: Version 5.0.0. Added support for page numbering. Ad pdfminer format. Added support for saving only the first page of the PDF. Added support for creating an XPS file with all the pages of a PDF. Added support for saving all the pages of a PDF as separate files. Added support saving the metadata with the document. Added support for creating an XPS with a selected page from the PDF. Added support for saving the PDF file as text. Added support for saving the a pure inclusta. Added support for sav PDF file. Added support for saving the original PDF files embedded into the XPS file. Added support for saving the original PDF files embedded into the XPS file in a password-protected form. Added support for applying the PDF files. Added support for converting inline PDF files into XPS files. Added support for saving the original PDF fonts

# **System Requirements:**

· Windows: 8 / 7 / Vista / XP · Internet Explorer: 8 · Adobe Flash Player: 9 · Resolution: 1024x768 or higher · System requirements subject to change. What's in the Box: (1) Day 1 Unlocked Collector's Edition(1) Day 1 Unlo

<http://mentalismminds.com/1st-clone-dvd-pc-windows/> [https://eyeballbucket.s3.amazonaws.com/upload/files/2022/06/wXXfKGlP4vgLpJcukpjd\\_06\\_e493adde95af6f4a34af207fdca7d09c\\_file.pdf](https://eyeballbucket.s3.amazonaws.com/upload/files/2022/06/wXXfKGlP4vgLpJcukpjd_06_e493adde95af6f4a34af207fdca7d09c_file.pdf) [https://social.halvsie.com/upload/files/2022/06/6PN5pBwFLKujTzQiMIU9\\_06\\_28bcb03e439d093eb6643b56ac430891\\_file.pdf](https://social.halvsie.com/upload/files/2022/06/6PN5pBwFLKujTzQiMIU9_06_28bcb03e439d093eb6643b56ac430891_file.pdf) <https://glowbeautyandlifestyle.com/wp-content/uploads/2022/06/dordelr.pdf> <https://sehatmudaalami65.com/?p=4740> <https://amedirectory.com/wp-content/uploads/2022/06/falfro.pdf> <https://transparentwithtina.com/wp-content/uploads/2022/06/devkaf.pdf> <https://www.synergytherm.com/wp-content/uploads/2022/06/innomaol.pdf> <https://helloenquiry.in/wp-content/uploads/2022/06/RandomScreensaver.pdf> <https://vineyardartisans.com/artisan-pages/?p=6984>